## Package 'transform.hazards'

June 6, 2023

Type Package

Title Transforms Cumulative Hazards to Parameter Specified by ODE System

Version 0.1.1

Description Targets parameters that solve Ordinary Differential Equations (ODEs) driven by a vector of cumulative hazard functions. The package provides a method for estimating these parameters using an estimator defined by a corresponding Stochastic Differential Equation (SDE) system driven by cumulative hazard estimates. By providing cumulative hazard estimates as input, the package gives estimates of the parameter as output, along with pointwise (co)variances derived from an asymptotic expression. Examples of parameters that can be targeted in this way include the survival function, the restricted mean survival function, cumulative incidence functions, among others; see Ryalen, Stensrud, and Røysland (2018) [<doi:10.1093/biomet/asy035>](https://doi.org/10.1093/biomet/asy035), and further applications in Stensrud, Røysland, and Ryalen (2019) [<doi:10.1111/biom.13102>](https://doi.org/10.1111/biom.13102) and Ryalen et al. (2021) [<doi:10.1093/biostatistics/kxab009>](https://doi.org/10.1093/biostatistics/kxab009).

License GPL  $(>= 3)$ 

Suggests timereg, knitr, rmarkdown

RoxygenNote 7.2.1

Encoding UTF-8

VignetteBuilder knitr

NeedsCompilation no

Author Pål Christie Ryalen [aut, cre]

(<<https://orcid.org/0000-0002-3236-6782>>)

Maintainer Pål Christie Ryalen <p.c.ryalen@medisin.uio.no>

Repository CRAN

Date/Publication 2023-06-06 12:10:02 UTC

### R topics documented:

pluginEstimate . . . . . . . . . . . . . . . . . . . . . . . . . . . . . . . . . . . . . . . [2](#page-1-0)

#### <span id="page-1-0"></span>**Index** [6](#page-5-0) **6**

pluginEstimate *SDE plugin estimator solver*

#### Description

Calculates recursive estimator for given hazard estimates, integrand function and gradients.

#### Usage

pluginEstimate(n, hazMatrix, F\_fun, JacobianList, X0, V0, isLebesgue = NULL)

#### Arguments

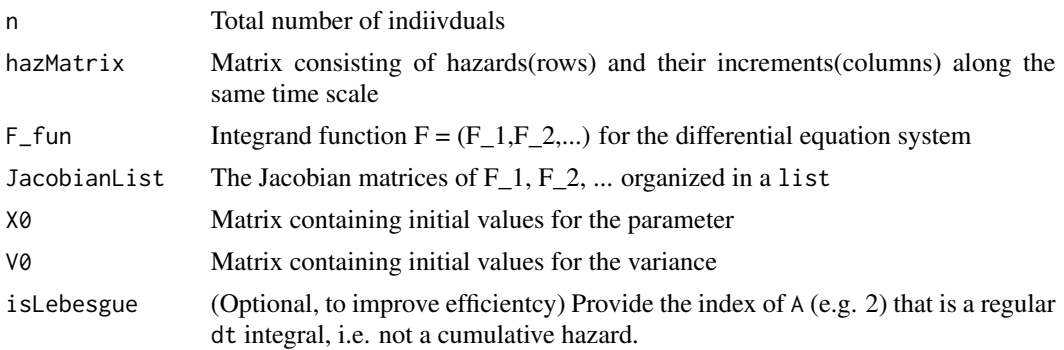

#### Value

list containing the parameter estimate X, and its covariance estimates V/n

#### Author(s)

Pål Christie Ryalen <p.c.ryalen@medisin.uio.no>

#### References

Ryalen, P.C., Stensrud, M.J., Røysland, K.: *Transforming cumulative hazards*, arXiv, to appear in Biometrika 2018.

#### Examples

```
###############################################################
######################### Survival ##########################
###############################################################
library(timereg)
```

```
n < - 100dfr \leq data.frame(to = rexp(n,1),from=0,event=1)
```

```
fit <- survfit(Surv(from,to,event==1)~1,data=dfr)
times <- fit$time
dN <- fit$n.event
Y <- fit$n.risk
Y[1] < -ndA <- matrix(dN/Y,nrow=1,ncol=length(dN))
# Function specification
F_fun_Survival \leftarrow function(x)-matrix(x,1,1)JacobianListSurvival <- list(function(x)-matrix(1,1,1))
X0_Survival <- matrix(1,1,1)V0_Survival <- matrix(0,1,1)
paramEst_survival <- pluginEstimate(
  n,dA,F_fun_Survival,JacobianListSurvival,X0_Survival,V0_Survival
\lambdaKM \leftarrow \text{cumprod}(1 - dA)Greenwood <- KM^2 * cumsum(dA^2)
plot(
  times,paramEst_survival$X,type="s",main="SDE plugin survival estimates",
  ylab="",xlab="time"
)
lines(times,paramEst_survival$X + 1.96*sqrt(paramEst_survival$covariance[1,1,]),type="s")
lines(times,paramEst_survival$X - 1.96*sqrt(paramEst_survival$covariance[1,1,]),type="s")
lines(seq(0,10,length.out=100),exp(-seq(0,10,length.out=100)),col=2)
legend("topright",c("SDE plugin estimates","Exact"),lty=1,col=c(1,2),bty="n")
plot(
  times,paramEst_survival$covariance,type="s",
  main="SDE plugin variance vs Greenwood variance", ylab="", xlab="time"
\lambdalines(times,Greenwood,type="s",col=4,lty=1)
legend("topright",c("SDE plugin estimates","Greenwood"),lty=1,col=c(1,4),bty="n")
#################################################################################
############ Competing risks and Cumulative incidence(two states) ###############
#################################################################################
n < -200x1 \leftarrow \text{rexp}(n,1)x2 \le - rexp(n, 1.3)
to.states \le ifelse(x1 \le 2,0,1)
dfr <- data.frame(from=0,to=c(x1[to.states==0],x2[to.states==1]),to.state=to.states)
dfr <- dfr[order(dfr$to),]
nrisk \leq c(n,n:1)dA1 <- c(0,1*(dfr$to.state==0))/nrisk
dA2 <- c(0,1*(dfr$to.state==1))/nrisk
```

```
hazMatrix <- rbind(dA1,dA2)
F_fun\_cuminc \leftarrow function(X)rbind(c(X[2], 0), c(-X[2], -X[2]))JacobianList_cuminc <- list( function(X)matrix(c(0,0,1,-1), nrow=2),
                              function(X)matrix(c(0,0,0,-1), nrow=2))
X\emptyset_cuminc <- matrix(c(\emptyset,1), nrow=2, ncol=1)
V0_cuminc <- matrix(0,nrow=2,ncol=2)
paramEst_cuminc <- pluginEstimate(n,hazMatrix,F_fun_cuminc,JacobianList_cuminc,X0_cuminc,V0_cuminc)
times \leq c(0, dfr$to)
plot(
  times,paramEst_cuminc$X[1,],type="s",ylab="",xlab="time",
  main="SDE plugin cumulative incidence estimate",ylim=c(0,0.7)
)
lines(times,paramEst_cuminc$X[1,] + 1.96*sqrt(paramEst_cuminc$covariance[1,1,]),type="s")
lines(times,paramEst_cuminc$X[1,] - 1.96*sqrt(paramEst_cuminc$covariance[1,1,]),type="s")
lines(seq(0,10,length.out = 1000),10/1000*cumsum(exp(-seq(0,10,length.out = 1000)*(1 + 1.3))),col=2)
legend("topright",c("SDE plugin estimates","Exact"),lty=1,col=c(1,2),bty="n")
##########################################################################################
#################### Relative survival(two different populations) ######################
##########################################################################################
n < -300t1 \leftarrow sort(rexp(n,1))t2 \leftarrow sort(rexp(n,1.3))times \leq sort(c(0, t1, t2))nrisk <- 300:1
dA1 <- 1*(t1 %in% times)/nrisk
dA2 <- 1*(t2 %in% times)/nrisk
tmatch1 <- match(t1,times)
tmatch2 <- match(t2,times)
hazMatrix <- matrix(0,nrow=2,ncol=length(times))
hazMatrix[1,tmatch1] <- dA1
hazMatrix[2,tmatch2] <- dA2
F_fun_RelSurv <- function(X)matrix(c(-X,X),ncol=2)
JacobianList_RelSurv <- list(function(X)matrix(-1,nrow=1,ncol=1),
                              function(X)matrix(1,nrow=1,ncol=1))
X0_RelSurv <- matrix(1,nrow=1,ncol=1)
V0_RelSurv <- matrix(0,nrow=1,ncol=1)
paramEst_relsurv <- pluginEstimate(
```
n,hazMatrix,F\_fun\_RelSurv,JacobianList\_RelSurv,X0\_RelSurv,V0\_RelSurv

 $\mathcal{L}$ 

```
plot(
  times,paramEst_relsurv$X[1,],type="s",ylab="",xlab="time",
  main="SDE plugin relative survival estimate", ylim=c(-1,5.8), xlim=c(0,4)
\mathcal{L}lines(times,paramEst_relsurv$X[1,] + 1.96*sqrt(paramEst_relsurv$covariance[1,,]),type="s")
lines(times,paramEst_relsurv$X[1,] - 1.96*sqrt(paramEst_relsurv$covariance[1,,]),type="s")
lines(seq(0,10,length.out = 100),exp(seq(0,10,length.out = 100)*(1.3-1)),col=2)
legend("topleft",c("SDE plugin estimates","Exact"),lty=1,col=c(1,2),bty="n")
```
# <span id="page-5-0"></span>Index

pluginEstimate, [2](#page-1-0)